# **KODIS**

# **Objednávka č. 17/2023**

## **Objednatel:**

Koordinátor ODIS s.r.o. 28. října 3388/111 702 00 Ostrava - Mor. Ostrava IČ: 64613895 DIČ: CZ64613895

# **Dodavatel:**

CHAPS spol. s.r.o. Bráfova 1617/21 616 00 Brno IČ: 47547022 DIČ: CZ47547022

## **Objednávka**

Na základě obdržené nabídky (viz. příloha) u Vás objednáváme úpravy MPV ODIS s označením 2023/07 specifikované v příloze v celkové výši 121 600,- Kč + DPH s dobou pracnosti 128 hodin.

Termín realizace je 2 měsíce od doručení objednávky.

Objednávka nad 50 tis. Kč bez DPH je podmíněna písemným odsouhlasením dodavatele. Obě strany souhlasí se zveřejněním celého textu takové objednávky v registru smluv. Zveřejnění provede společnost KODIS s.r.o.

Příloha: Nabídka na úpravy MPVO v roce 2023.

V Ostravě 15. 6. 2023

Ing. Aleš Stejskal Chaps spol.s.r.o. Ing. Martin Dutko jednatelé

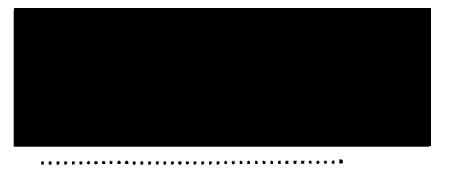

**E-mail:** CZ64613895 [kodis@kodis.cz](mailto:kodis@kodis.cz)

**Tel.: IČ:** 64613895

**161.:**<br>+420 **DIČ: DIČ: DIČ: WWW.kodis.cz** 

# Nabídka na úpravy MPVO v roce 2023 (1)

**1) MPVNET - Vozidlo zajišťující spoj při výměně**

Priorita: 1 Pracnost: 150 ČH Další poznámky k pracnosti: Předpokládá se společné řešení s bodem 7 (Zrušené spoje). Pro ODIS 60 ČH. Bližší specifikace úpravy:

Určení: MPVnet - Provoz v číslech, Detail spoje, Spoje s poznámkou.

Doplnit informace pro konkrétní změny vozidel v detailu spoje (do této zastávky se zohlednily zprávy z vozu 1 a dále z vozu 2).

Zachovávat celou historii všech vozidel i při jejich výměně.

Při výměně vozidla v průběhu spoje bude zobrazena informace z posledního přihlášeného vozidla na spoji. Dopravce musí zdůvodňovat zpoždění, proto bude informace o výměně ze strany dispečera dopravce nebo koordinátora zdůvodněna. Budeme mít rovněž informaci o tom, že spoj jede se zpožděním a tato informace bude promítána i na informačních panelech.

*Podstata řešení: U spoje bude možné zadat provozní změny podobně jako ve verzi pro Prahu. Tj. situaci, kdy na spoji pojede od určité chvíle jiné vozidlo nebo žádné vozidlo (spoj nejede).*

#### **2) MPVNET - Protokol o spoji**

Priorita: 1 Pracnost: 24 ČH Další poznámky k pracnosti: ---- Bližší specifikace úpravy:

Určení: MPVnet - Provoz v číslech, Situace v mapě

Zprovoznit protokol o spoji. Lze využít již naprogramované možnosti které jsou aplikovány např. v MPVLiberec.

#### **3) MPVNET - Doplnění do sestavy Okamžitá zpoždění**

Priorita: 1 Pracnost: 40 ČH (20+20) Další poznámky k pracnosti: Společné řešení s bodem 5. Lze řešit po etapách. V první fázi přidat sloupec s časem příjezdu předchozího spoje stejného vozidla (20 ČH) a ve druhé doplnění informace na základě nové kategorie zprávy "Přistavení vozidla" (20 ČH) Součinnost objednatele: jednání s dopravci o možnosti nové kategorie zpráv Bližší specifikace úpravy:

Určení: MPVnet - okamžitá zpoždění

Do sestavy Okamžitá zpoždění doplnit jeden sloupec (nepůjde-li zpracovat čas přistavení vozidla) nebo dva sloupce (půjde-li zpracovat čas přistavení vozidla)

Do sloupce "Předchozí příjezd" by se do řádku výchozí zastávky spoje generoval čas příjezdu předchozího spoje

Do sloupce "Přistavení vozidla" by se do řádku výchozí zastávky spoje generoval čas přistavení vozidla

**4) MPVNET - Situace v mapě - Zvýšit frekvenci obnovovací polohy vozidel v MPV na 5-10 s.**

Priorita: 1 Pracnost: 4 ČH Další poznámky k pracnosti: ----- Bližší specifikace úpravy:

Určení: MPVnet - situace v mapě.

Nastavit kratší interval v situace v mapě pro vykreslování polohy vozidel.

**5) MPVNET - V MPV přidat a zvýraznit údaj o přistavení vozidla do zastávky**

Priorita: 1 Pracnost: ---- Další poznámky k pracnosti: v rámci bodu 3 Bližší specifikace úpravy:

Určení: MPVnet-okamžitá zpoždění

- a) Prioritou je zjištění okamžiku "přistavení vozidla do zastávky"
	- a. Dodavatelé musí být schopni tento okamžik zjistit (? První odbavení)
	- b. Další popis řešení a odhad pracnosti toto předpokládá
- b) Doplnit nový příznak zprávy do komunikace
- c) Zpráva s tímto příznakem se zařadí mezi klasické zprávy z vozu

#### **6) MPVDesktop - Zpřístupnění záložky Správa ZIS**

Priorita: 2 Pracnost: 4 ČH Další poznámky k pracnosti: ----- Bližší specifikace úpravy:

Určení: MPVDesktop

Bude zpřístupněna záložka Správa ZIS.

**7) MPVDesktop - k seznamu spojů přidat možnosti označení zrušených spojů**

Priorita: 2 Pracnost: ---- Další poznámky k pracnosti: v rámci bodu 1 Bližší specifikace úpravy:

Určení: MPVdesktop - seznam spojů; MPVnet - provoz v číslech, další sestavy, kontrolní sestavy

Do MPVDesktop možnost zadání zrušení spoje. Zobrazení informace v MPVNet Provoz v číslech (text "zrušen" do sloupce "vůz" příp. sloupce s grafickým profilem jízdy Doprava v obci (text "zrušen" do sloupce "odchylka")

Kontrolní sestavy / Neodjeté spoje (zařadit do výstupu s případnou ikonou "zrušeno" do sloupce "Příznaky") Propsání informace do API TABULE. Případné zobrazení na <https://mpvnet.cz/odis/tab> (forma zobrazení bude doplněna později)

#### **8) MPVNET - Řazení sestavy okamžitého zpoždění nebo předjetí v MPVnet**

Priorita: 2 Pracnost: 8 ČH Další poznámky k pracnosti: ---- Bližší specifikace úpravy:

Určení: Určení: MPVnet - okamžitá zpoždění.

Upravit možnost řazení zpoždění nebo předjetí od nejvyššího po nejnižší.

**9) MPVNET - Počty cestujících zobrazovat i u zastávek, kde je kopie.**

Priorita: 2 Pracnost: 18 ČH Další poznámky k pracnosti: ---- Bližší specifikace úpravy:

Určení: MPVServer

Doplnit zobrazování počtu cestujících i u zastávek, kde je kopie. Řešili jsme případy, kdy v logu komunikace jsou k zastávce započítány nástupy i výstupy, ale v sestavách toto zobrazeno není. Analýza a úprava algoritmu čerpání informace o nástupu/výstupu cestujících z pokladny PP. Zřejmě souvisí i s tím, že je při průjezdech více "kopie".

#### **10) MPVServer- Propojení rezervačního systému ODIS s MPV**

Priorita: 2 Pracnost: 92 ČH Další poznámky k pracnosti: Společně s bodem 30 Součinnost objednatele: zajištění kooperace dodavatele rezervačního systému (zasílání zpráv) Bližší specifikace úpravy:

Určení: MPVServer

Propojit rezervační systém ODIS s MPV - systém by po uzavření rezervací poslal informace o stavu rezervací (dnes chodí formou vygenerovaného emailu) přímo do MPV formou předepsané zprávy. Dispečer by jen zadal vůz, kde se má návaznost poslat. Výhledově by toto pracovalo dle nahraných oběhů.

- Rezervační systém zasílá v předepsaném předstihu (od odjezdu spoje z výchozí zastávky) informaci o obsazenosti (počtu rezervací) spoje.
- Zpráva by se měla přenést na nějakou záložky MPVDesktop, příp. další "obálky" (plus vhodná avizace).
- V rámci zpracování zprávy by uživatel mohl:
	- o Určit, na které vozidlo poslat (do budoucna nabízet vozidlo dle turnusu)
	- o Změnit text navrženého znění
- a) Analýza obsahu zprávy, návrh struktury
- b) Zpracování zpráv, logování
- c) Management zpráv v MPVDesktop
	- a. vznikne nějaká záložka, kde bude seznam zpráv z rezervačního systému (varianta je integrace do záložky Zprávy z/do vozů)
	- b. uveden bude text zprávy, pro jaký spoj, kdy byla doručena, její stav, zda už byla odeslána na nějaký spoj, informaci
	- c. pokud bude odesílat dispečer, tak bude doplněn mechanismus odeslání a informace, kdo poslal
- d) Průpis zpráv do odeslaných (při existenci jen "obálky" i příjem do doručených)

#### *11)* **MPVNET - Zobrazování nízkopodlažnosti (-NP) v případě kdy je v části trasy NAD**

Priorita: 2 Pracnost: 9 ČH Další poznámky k pracnosti: ----- Bližší specifikace úpravy:

Určení: MPVnet - Provoz v číslech, Detail spoje

Doplnit zobrazování nízkopodlažnosti (-NP) v případě kdy je v části trasy NAD i přesto že část trasy vedené vlakem je zajištěno nízkopodlažním vozidlem. Je to z důvodu vyhodnocování provozu zejména železniční dopravy, kde je objednatelem kraj. Je v jednání zasílání informací o NAD přes společnost ČDbus a zde by mohl být sledován parametr nízkopodlažnosti i u NAD. Pro zobrazení v MPVNet a v API pro tabule upřednostňovat informace z vlakové části pro konkrétní zastávku v případě, že v části vlaku je NAD

**12) MPVNET - Další sestavy - doplnit možnost výběru podle dopravce**

Priorita: 2 Pracnost: 20 ČH Další poznámky k pracnosti: — Bližší specifikace úpravy:

Určení: MPVnet - další sestavy

Doplnit v sestavách možnost výběru podle dopravce. Lze využít již naprogramované možnosti jako je použito u IDOL.

#### **13) API Tabule - Revize odmazávání spojů z tabulí**

Priorita: 2 Pracnost: 4 ČH Další poznámky k pracnosti: — Bližší specifikace úpravy:

ZIS - odmazávání spojů ze ZIS ihned po odjezdu ze zastávky (parametr rozjezdu vozidla ze zastávky nebo opuštění okruhu zastávky)

Na straně CHAPS prověřit:

- jaký je vztah mezi příchodem jednotlivých zpráv (zejména R) a určením stavu "spoj odjel" s vazbou na sázení do API TABULE
- ® v jaký okamžik mizí spoj z API TABULE

#### **14) API Tabule - Doplnění informace o druhu dopravy**

Priorita: 2 Pracnost: 12 ČH Další poznámky k pracnosti: Bližší specifikace úpravy:

- 1) Doplnit zpřístupněni výběru druhu dopravy v číselníku linek v MPVDesktop.
- 2) Řešení pro linky DPO nezadané v číselníku (Ponechat to, co je vyčteno z dat?)
- 3) Propsání do API Tabule

**15) Přidání informace o prioritě textu zadaného do MPV do datové věty**

Priorita: 2 Pracnost: 8 ČH Další poznámky k pracnosti: — Bližší specifikace úpravy:

Doplnit nový atribut do elementu "i" pro API TABULE.

#### **16) Spoje na objednání**

Priorita: 2 Pracnost: 20 ČH Další poznámky k pracnosti: ---- Bližší specifikace úpravy:

Zajistit při načítání dat načtení informace o spojích na objednání spoji (u zastavení nebo v hlavičce spoje).

Přidat v datech do hlavičky spoje (u zastavení by mělo být).

Doplnit do sestav:

- Provoz v číslech (doplění sloupce (za číslo linky/spoje)  $\sim$
- Detail spoje
	- o Do řádků zastavení podle Liberce
	- o Do hlavičky za číslo linky/spoje generovat "telefonek"

#### **17) NPVNet - Provoz v číslech - vyhledání vlaku podle čísla**

Priorita: 2 Pracnost: 8 ČH Další poznámky k pracnosti: ----- Bližší specifikace úpravy:

Doplnit Možnost, že se zadání Zadáním čísla vlaku s prefixem "t" zobrazí řádek tohoto vlaku (analogie "s linka/spoj"

#### *18)* **MPVDesktop - Revize typů vozů a kontrola kvality nasazených vozidel**

Priorita: 3 Pracnost: 40 ČH Další poznámky k pracnosti: Bližší specifikace úpravy:

Určení: MPVdesktop - číselník vozidel; MPVnet - provoz v číslech, další sestavy, doprava v obcích.

- 1. Revize položek v určení typů vozů kloubový autobus, velký autobus, klasický autobus, malý autobus, midibus, minibus včetně jejich variant s nízkopodlažnosti i bez.
- 2. Sledování a vyhodnocování parametrů vozidel týkající se nízkopodlažnosti a také kapacity. Požadovaná kapacita by byla určena číselníkem linek a spojů (určeno parametrem v číselníku spojů nebo importem seznamu linek a spojů?).

Řešení (stejné jako je aplikováno v MPVLiberec)

- Objednatel
	- o Dodá seznam typů vozidel s definicí jejich obsaditelnosti (typy pro nízkopodlažní varianty se liší v uvedení "N" do zkratky
	- o Bude připravovat xml soubor s definicí předepsaných typů vozů pro spoje (vzorek byl předán)
- Dodavatel zajistí u,
	- o Načítání xml souboru s definicí předepsaných typů vozů spojů
	- o Možnost volby typu vozu v číselníku (podle definovaných typů vozů)
	- o Funkčnost algoritmu porovnávání typu skutečného a plánovaného vozu na spoji včetně dopadu na zobrazování v sestavách

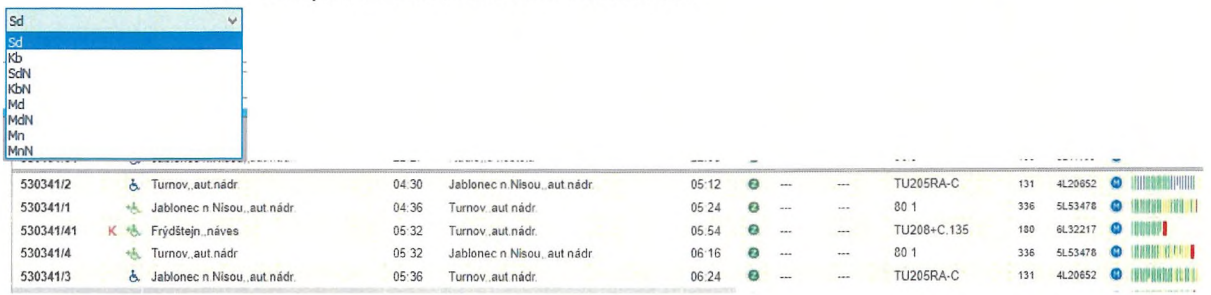

#### **19) MPVDesktop - Přidání informací o kapacitě vozů pro přepravu vozíčků a kočárků**

Priorita: 3 Pracnost: 10 ČH Další poznámky k pracnosti: ---- Bližší specifikace úpravy:

Určení: MPVdesktop - číselník vozidel.

Doplnění položky do číselníku vozů "kapacita míst pro kočárky a vozíky" (jedna položka s celkovým údajem).

Propsání informace do API TABULE.

Případné zobrazení na <https://mpvnet.cz/odis/tab> (forma zobrazení bude doplněna později)

#### **20) MPVServer-Zjednodušení definování návazností odstraněním parametru Ol a P2, který je zřejmý z jízdního řádu**

Priorita: 3 Pracnost: 10 ČH Další poznámky k pracnosti: Bližší specifikace úpravy:

Určení: MPVServer- načítání a zpracování návazností.

Úprava zpracování návazností tak, že se O l a P2 dopočítají z drah spojů. Při více průjezdech bude moci být v souboru zadán konkrétní čas. V případě více průjezdů stejnou zastávkou bez konkrétního času se vezme první průjezd spoje zastávkou.

#### **21) MPVServer - Realizace návazností DPO -> BUS ODIS**

Priorita: 3 Pracnost: 80 ČH Další poznámky k pracnosti: Společně s bodem 22 Bližší specifikace úpravy:

#### Určení: MPVServer

Realizace návazností DPO -> BUS ODIS včetně modulu pro zpracovávání obecných návazností typu "Spoj 873531/40 vyčká v zastávce Ostrava, Hranečník na spoje linek 4, 10, 12 přijíždějící do ZastávkaNávaznosti (možnost definovat ze směru např. Výstaviště) dle jízdního řádu mezi 15:20 a 15:30 nejvýše 3 minuty." Toto lze aplikovat i na návaznosti VLAK -> BUS ODIS. Struktura záznamu v šabloně návazností DPO\_BUS:

- Číslo linky BUS
- $\mathbb{Z}^{(n)}$ Číslo spoje BUS
- Zastávka návaznosti CIS
- Zastávka návaznosti DPO (identifikátor DPO ?)
- Předchozí zastávka DPO (identifikátor DPO ?)
- Čas (myšleno v minutách, do jakého období před časem návaznosti spoje BUS spadnou spoje MHD
- LinkyDPO výčet linek, čárkou oddělených, kterých se týká. Je nepovinné. Není-li uvedené, zjišťují se příjezdy spojů DPO bez ohledu na čísla linek

#### Obecný postup:

- Načte se soubor
- Automaticky se dopočítají návaznosti podle drah spojů BUS a DPOstrava
- Vytvoří se soubor s návaznostmi v obecném formátu, vyjma čísel linek
- Při zpracování návazností nutno rozparsovat čísla linek, na které se čeká

Možnost rozšíření obecně pro návaznosti BUS x BUS.

#### **22) MPVServer - Zjednodušení definování návazností BUS x VLAK a VLAK x BUS dohledáváním vlaků**

Priorita: 3 Pracnost: ----- Další poznámky k pracnosti: V rámci bodu 21 Bližší specifikace úpravy:

#### Určení: MPVServer

Uživatelé dodají dva soubory "šablon návazností" (BUS x VLAK a VLAK x BUS), kde bude zadáno: číslo linky/spoje BUS, zastávka návaznosti, stanice návaznosti, libovolná další stanice vlaku na dráze před (nebo prázdné u výchozích vlaků), max doba pro návaznost.

Ve vhodný okamžik dojde k načtení těchto souborů, dohledání vlaků a vygenerování standardní souborů návazností

**23) MPVdesktop přidat možnost zobrazení všech zpráv všech dopravců v případě nastavení jen vybraných provozoven**

Priorita: 3 Pracnost: 14 ČH Další poznámky k pracnosti: — Bližší specifikace úpravy:

Doplnit filtr podle skupiny dopravců.

V MPVdesktop přidat možnost zobrazení všech zpráv všech dopravců v případě nastavení jen vybraných provozoven (např. uživatel TMOstrava spravuje provozy ČSAD Havířov,pr.Ostrava, Transdev pr. Ostrava i pr. Nový Jičín. V MPV u zpráv z/do vozů je zde možné vybrat vždy jen jednoho dopravce.

I u uživatelů, kteří nemají práva ke všem dopravcům doplnit do výběru dopravce volbu "(bez omezení)".

Význam by byl: Zobraz zprávy všech dopravců, ke kterým mám právo.

#### **24) MPVDesktop - Správa informací ZIS - možnost vkládání textu na ZIS na všechny zastávky v obci**

Priorita: 3 Pracnost: 10 ČH Další poznámky k pracnosti: — Bližší specifikace úpravy:

Určení: MPVDesktop

Do MPV Desktop do okna Informace ZIS přidat ve střední části záložky BUS obec (a VLAK obec), kde by byla nabídka obcí (nebo by se nabízely formou našeptávače jako u zastávek). Po stisknutí tlačítka Zobrazit by se do levého pole v dolní části zobrazily všechny zastávky ve vybrané obci. Dále stejný postup jako dnes.

#### **25) MPVDesktop - Správa informací ZIS - možnost vkládání textu dle oblasti**

Priorita: 3 Pracnost: 8 ČH Další poznámky k pracnosti: — Bližší specifikace úpravy:

Přidání možnost definování určité oblasti, která je třeba zasažena kalamitou, (poznámka: MPV okresy neeviduje, tak najít jinou možnost).

Do MPV Desktop do okna Informace ZIS přidat ve střední části záložky BUS oblast, kde by byla nabídka oblastí. Po stisknutí tlačítka Zobrazit by se do levého pole v dolní části zobrazily všechny zastávky na alespoň jedné lince oblasti. Dále stejný postup jako dnes.

**26) Tabule - Možnost sloučení shodných spojů**

Priorita: 3 Pracnost: 14 ČH Další poznámky k pracnosti: —

#### Bližší specifikace úpravy:

Na záložku Správa ZIS do vlastností ZIS bude doplněn parametr "sloučit shodné spoje". Při generování výstupu pro tento ZIS dojde ke sloučení řádků pro spoje se stejnými parametry (kromě čísla spoje).

#### **27) Server+Tabule - Doplnění možnosti generování nácestných zastávek na tabule**

Priorita: 3 Pracnost: 36 ČH Další poznámky k pracnosti: — Bližší specifikace úpravy:

MPVServer bude načítat a zpracovávat seznam nácestných zastávek v síti daného nasazení. Soubor ve formátu XML bude obsahovat pro každou nácestnou zastávku:

- Identifikaci zastávky (CIS číslo)
- Nevyužitý název zastávky pro snazší orientaci v souboru  $\frac{1}{\sqrt{2}}$
- Nepovinný údaj čísla linky
- Charakteristiku, jakým textem bude prezentována nácestná zastávka ve vedení na tabulích
	- $\circ$  #1 Název obce
	- o #2 Název části obce
	- $\circ$  #3 Název zastávky
	- o Jiný text-Tento text

MPV bude porovnávat trasu spoje s načteným seznamem a pokud spoj od zastávky, následující za zastávkou, kde je umístěn ZIS, po předposlední zastávku obsluhuje dle JŘ některé body uvedené v seznamu, pak je zapíše do příslušného atributu pro ZIS.

Nácestné zastávky plnit do atributu *"dinfo"* API Tabule (plnění atributu je využito v IDOL) Při zpracování spoje budou mít přednost záznamy určené pro konkrétní linku.

V případě, že by se měly do generovaného textu generovat dva stejné opisy zastávek, tak dojde k redukci tak, aby se neopakoval.

#### **28) MPVdesktop - Správa informací ZIS - možnost přesné specifikace linky**

Priorita: 4 Pracnost: 2 ČH Další poznámky k pracnosti: ---- Bližší specifikace úpravy:

#### Určení: MPVDesktop

Na záložku BUS linka doplnit za pole vepsání čísla linky doplnit checkbox "přesně". Pokud bude zatrženo, vyhledají se jen zastávky pro přesně zadanou linku. Motivací je to, že dnes při zadání "1" vyhledá zastávky pro linku 1 (DPO) i 000001 (mezinárodní linka

#### **29) MPVDesktop - Přidání informací o další výbavě vozů**

Priorita: 4 Pracnost: 18 ČH Další poznámky k pracnosti: ----- Bližší specifikace úpravy:

Určení: MPVdesktop - číselník vozidel.

Přidání informací o každém vozidle s určením výbavy – klimatizace, nízkopodlažnost, USB, WiFi, rozšířený počet míst pro vozíčky, přeprava jízdních kol.

Propsání informace do API TABULE.

Případné zobrazení na <https://mpvnet.cz/odis/tab> (forma zobrazení bude doplněna později) Řešení bude podobné jako je v současné době implementované v MPVLiberec. Odběratel dodá přesný seznam sledovaného vybavení.

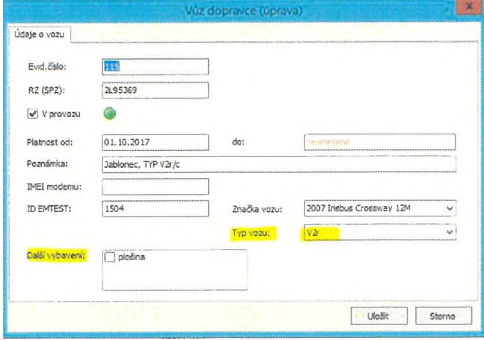

**30) MPVNet- Propojení rezervačního systému ODIS s MPV-API TABULE**

Priorita: 4 Pracnost: ---- Další poznámky k pracnosti: V rámci bodu 10 Bližší specifikace úpravy:

Určení: MPVNet - spoj

Doplnění API TABULE o nový atribut (informace o volné kapacitě dle provedených rezervací).

#### **31) API Tabule - Přebírání informace pro ZIS o výlukovém jízdním řádu (informace je obsažena v JDF).**

Priorita: 4 Pracnost: 30 ČH Další poznámky k pracnosti: ----- Bližší specifikace úpravy:

Doplnění atributu do API Tabule. Pro spoje ODIS je informace u zastavení. U regionální autobusů bude do dat CRWS, ze kterých načítá MPV doplněn pevný kód "výluka".

#### **32) MPVNET - Sjednocení železničních bodů Ostrava hl.n. a Ostrava uhelné n**

Priorita: 5 Pracnost: ----- Další poznámky k pracnosti: Spíše oprava chyby

## **SOUHRN**

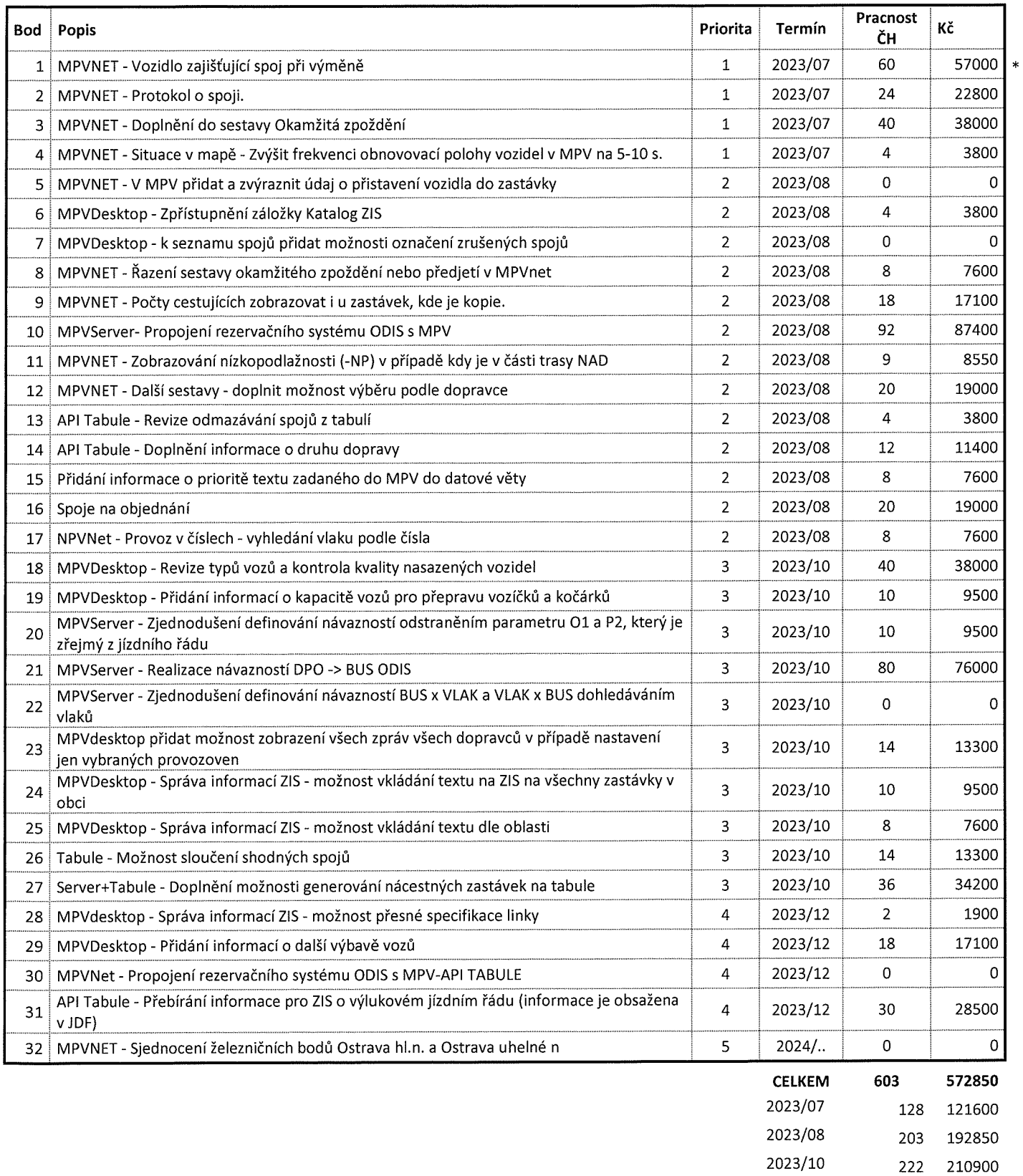

2023/12 50 47500 2024/.. 0 0 Sazba 950 Kč/ČH

\*Zohlednění společného financování